estudios de postgrado en computación

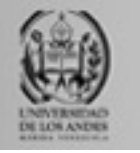

# **Bases de datos avanzadas**

Universidad de Los Andes

Postgrado en Computación

Prof. Isabel M. Besembel Carrera

*Unidad II. Sesión 8. DOM, SAX, XSL, XPath.*

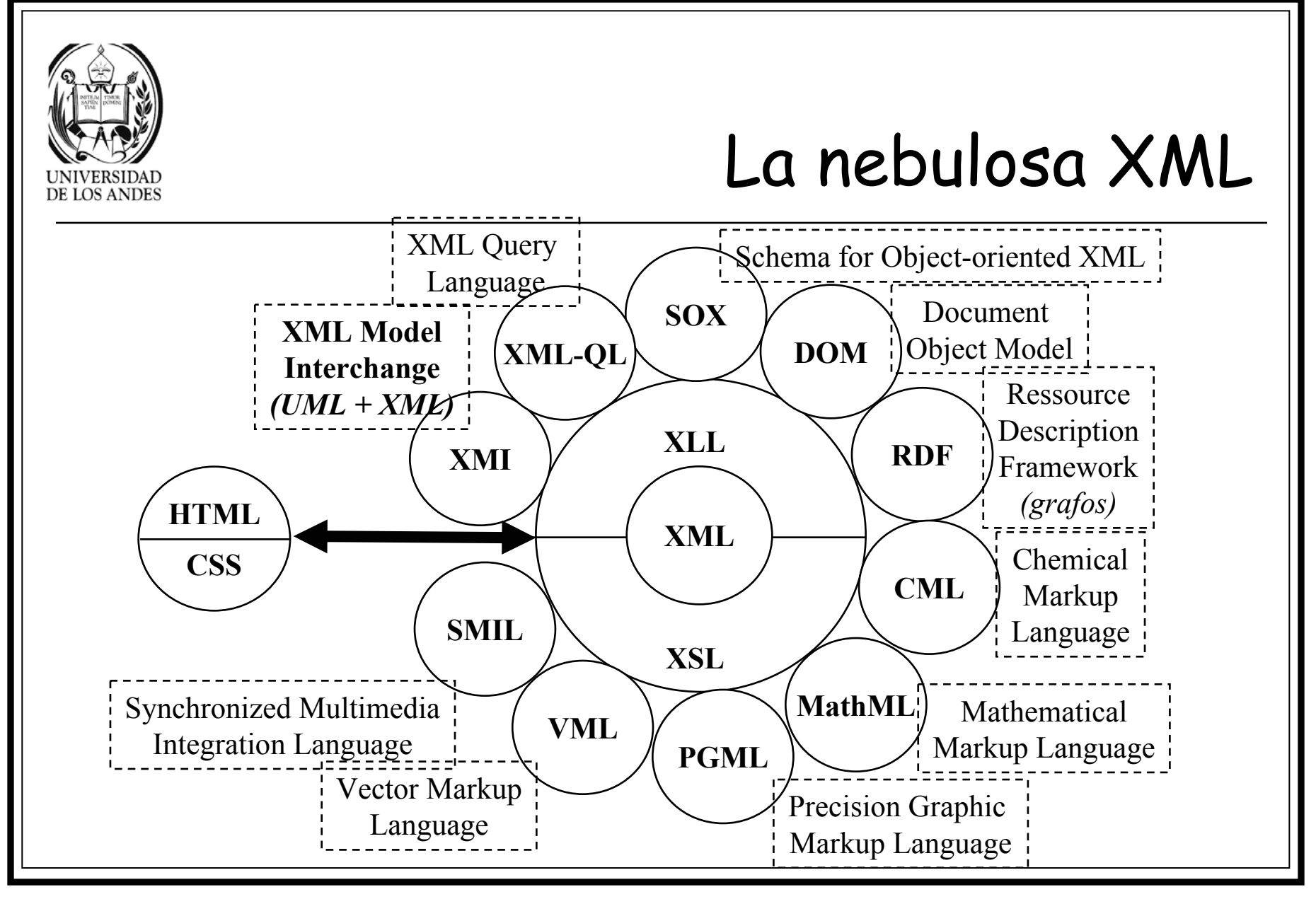

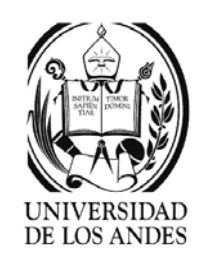

¿Cómo tratar documentos XML?

no es un lenguaje de programación

#### ¾Dos facetas:

- $\checkmark$  Acoplamiento con la ayuda de un API estándar
	- 。 DOM (Document Object Model) es un API objeto (API DOM), se utiliza un analizador para transformar el documento XML en un árbol de objetos
	- o SAX (Sample Api for Xml) es un API a eventos, que permite ver el documento XML como un flujo de eventos que invocan los procedimientos de tratamiento
- $\checkmark$  Transformación del documento XML vía XSL (eXtensible Styling Language) que es un verdadero lenguaje de programación según el paradigma de las reglas de producción.
	- $\,\circ\,\,$  Se escriben reglas para probar condiciones en el documento XML y que al cumplirse producen los datos resultantes
	- $\,$   $\,$  XSL puede transformar documentos XML en HTML o WML
- ¾Desarrollo de aplicaciones con XML gracias a DOM, SAX y XSL

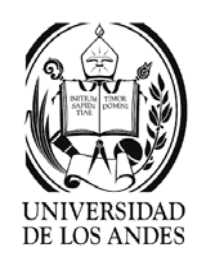

# DOM

- ¾ Document Object Model http://www.w3.org/DOM
	- $\checkmark~$  DOM 1 estándar W3C para HTML y XML, 1998. DOM 2, 2000.
- ¾ API (Application Program Interface) permite el dialogo entre una aplicación y los servicios de menor nivel del sistema (red)
- ¾ DOM: Interfaz que permite a los programas y guiones acceder y modificar dinámicamente el contenido y la estructura de documentos XML, basado en IDL (Corba-OMG)
- ¾ Se utiliza un API-DOM para cada lenguaje (Java, JavaScript, C++, VisualBasic, etc.) Ejm: DOM-JavaScript para HTML
- ¾ Define la estructura lógica genérica del documento y la manera de acceder y tratar las instancias
- ¾ Descripción y manipulación de documentos HTML/XML

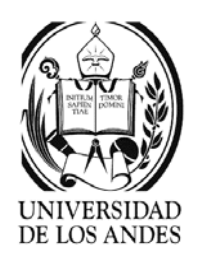

# Tipos de nodos DOM 1

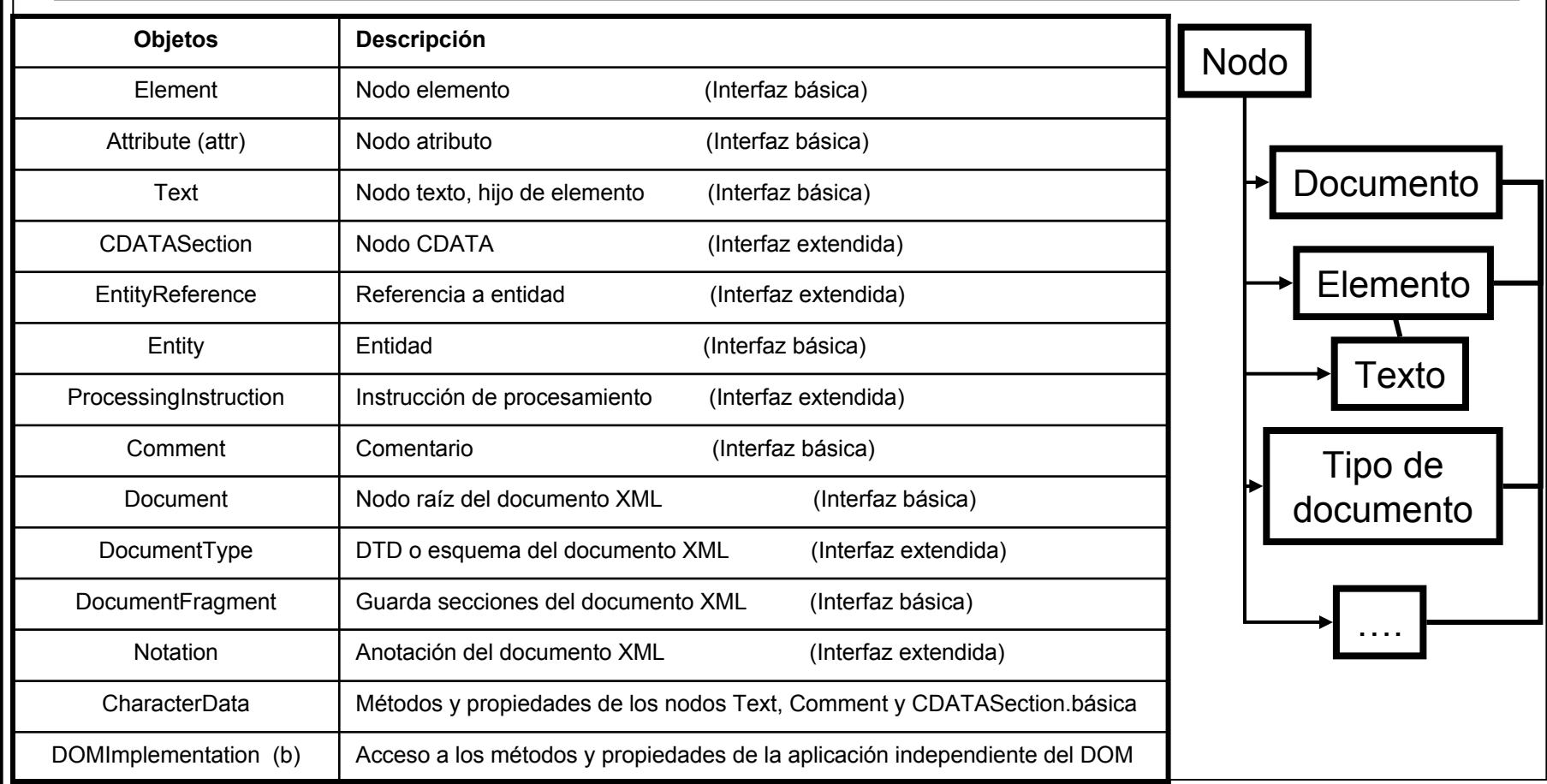

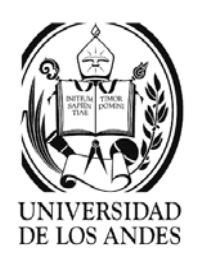

# DOM 1

### **Interfaz de Node**

•getNodeName() nombre del nodo actual

•getNodeType() tipo del nodo actual

- •getNodeValue() valor del nodo actual
- •getOwnerDocument() nodo raíz
- •hasChildNodes() cierto si el nodo tiene hijos
- •setNodeValue() cambia el valor del nodo

•cloneNode() copia el nodo

•insertBefore(nodoNuevo, nodoRef) inserta un nodo nuevo hijo antes del nodo referencia

- •replaceChild(nodoNuevo, nodoViejo) reemplaza el nodo viejo por el nuevo
- •removeChild(nodo) elimina el nodo
- •appendChild(nodoNuevo) anexa el nodo nuevo al final de la lista de nodos
- •getAttributes() atributos del nodo

•getChildNodes() hijos del nodo

- •getFirstChild() primer nodo hijo
- •getLastChild() último nodo hijo
- •getParentNode() padre del nodo

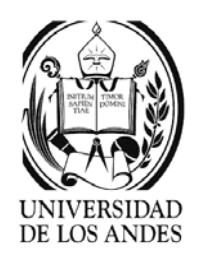

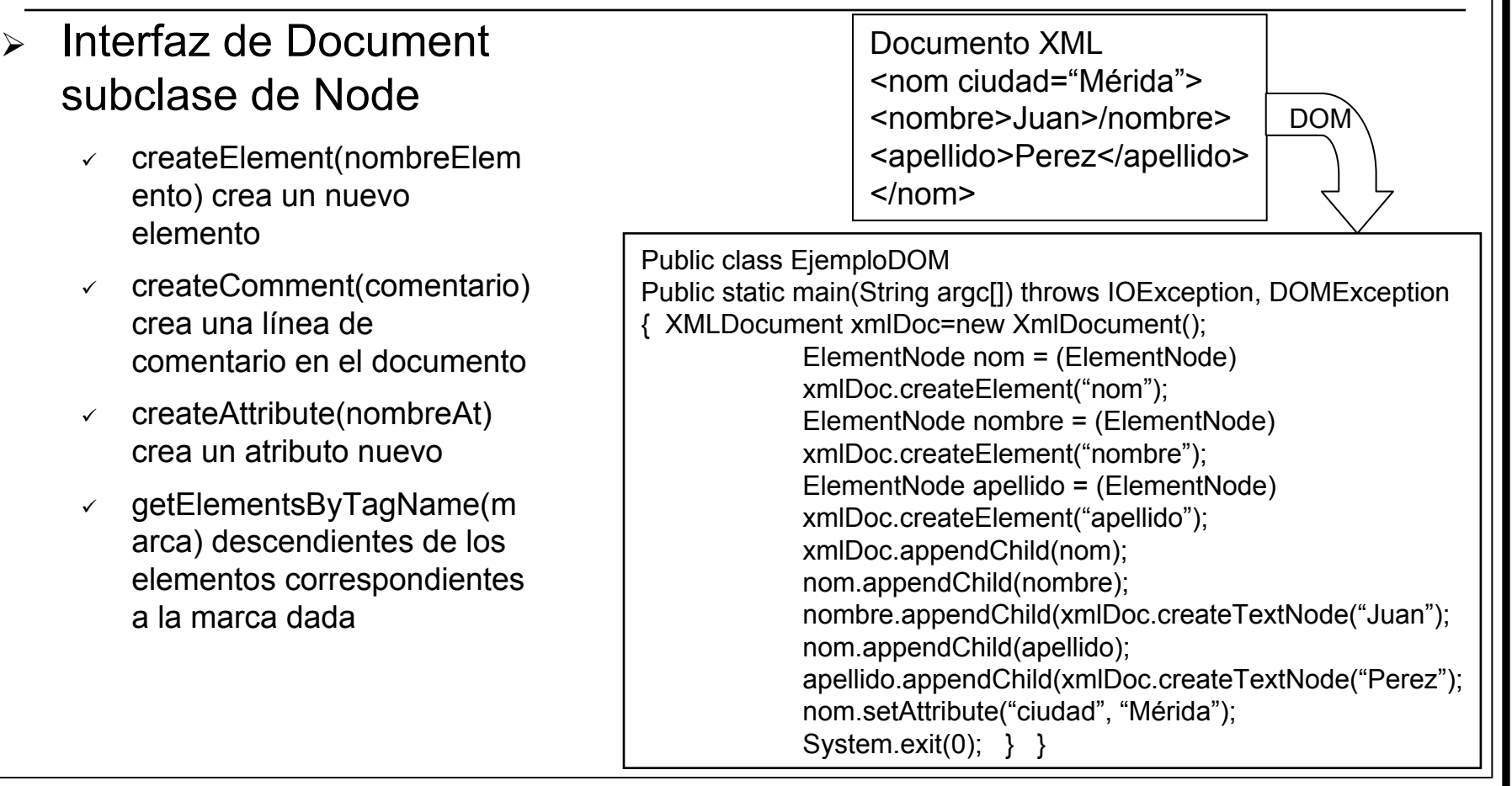

DOM 1

 $\mathcal{L}$ 

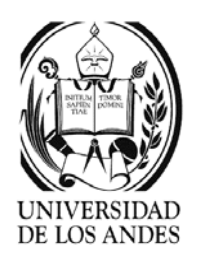

- $\blacktriangleright$  Basado en el método de invocación (callback method)
- $\blacktriangleright$  A medida que se recorre el documento se invoca el método apropiado
	- $\checkmark$  Eventos: inicio o fin de documento, inicio o fin de elemento, atributo, etc.
- ¾ Aplicación SAX: consiste en escribir la implementación de los métodos

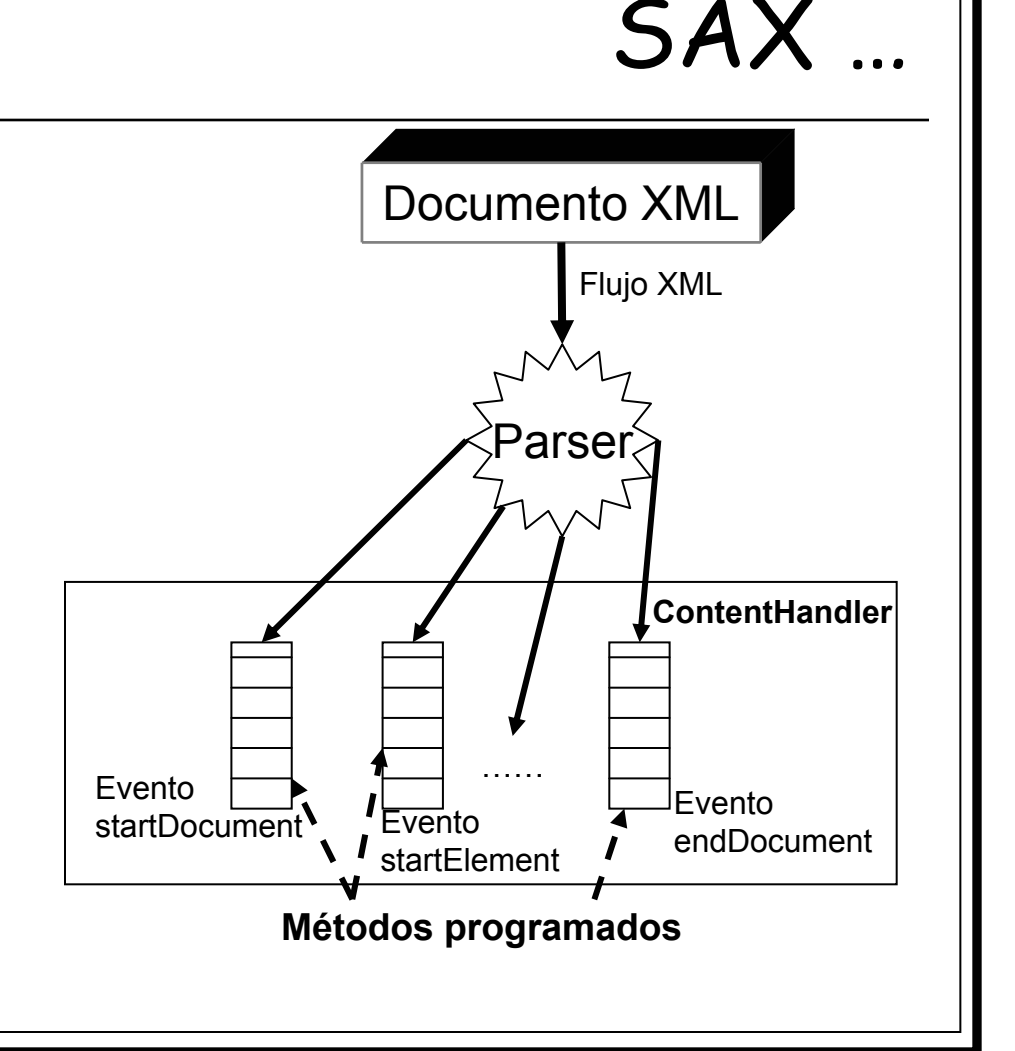

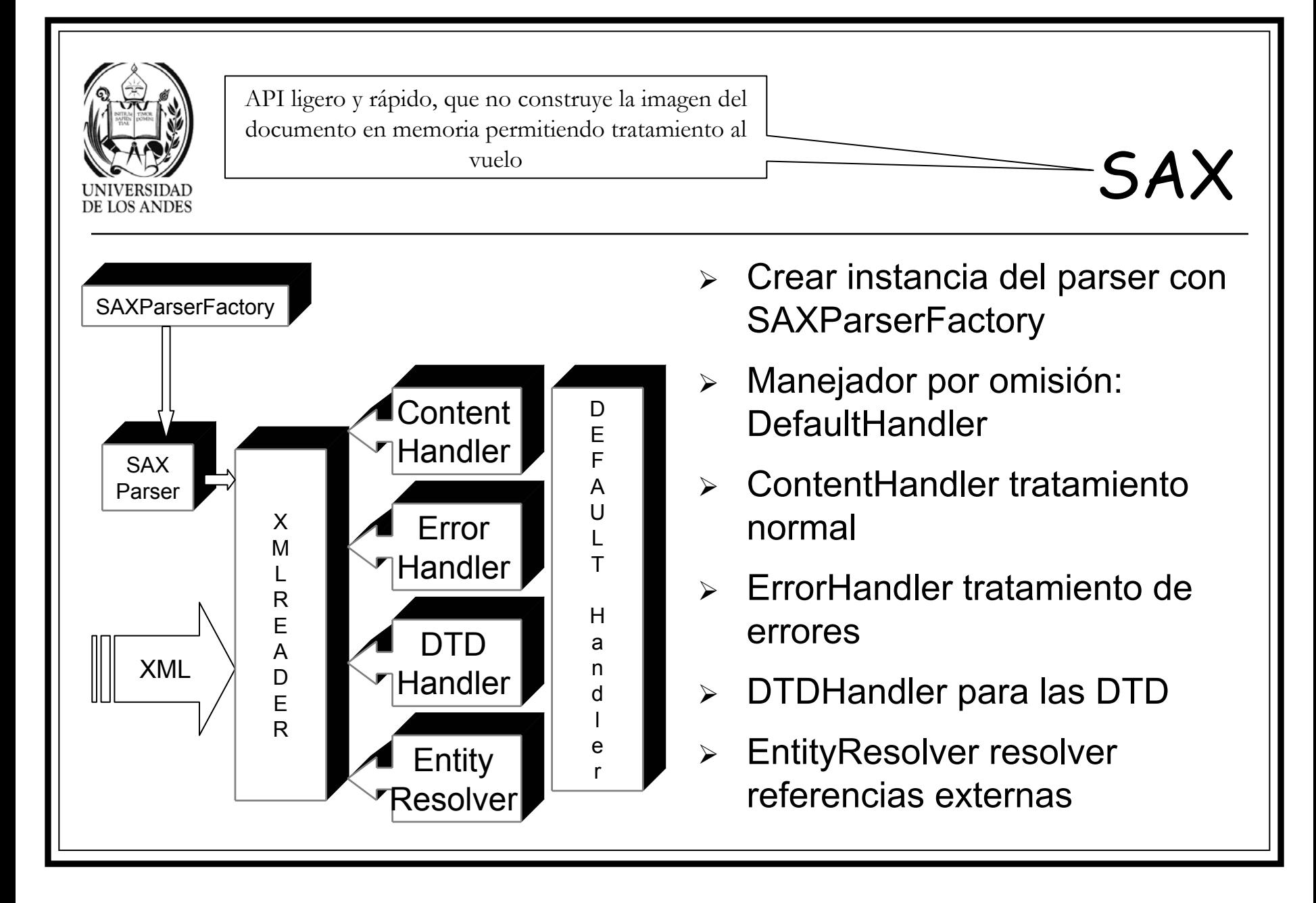

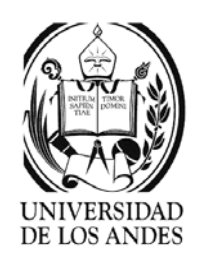

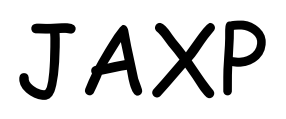

- ¾JAX API for XML Processing. En Java y J2EE
- ¾Basada en SAX y DOM, última versión soporta XSLT
- ¾Permite acceder a un parser SAX o DOM
- ¾ Definido en javax.xml.parsers que contiene dos fábricas: para SAX (SAXParserFactory) y para DOM (DocumentBuilderFactory)

**SAXParserFactory fabrica=SAXParserFactory.newInstance(); SAXParser saxParser = fabrica.newSAXParser(); saxParser.parse("ejemplo.xml", handler);**

¾ El programador debe sobreescribir los métodos correspondientes a los eventos a los eventos que desea tratar

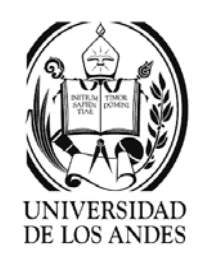

# XSL …

- ¾ eXtensible Style Language http://www.w3.org/TR/xsl
	- $\checkmark$  Combinación de DSSSL y CSS, lenguaje de gestión de datos con formato en un documento XML
- ¾ XSLT (XSL Transformation): http://www.w3.org/TR/xslt
	- $\checkmark$  Transforma el árbol de origen del documento XML en el árbol resultado

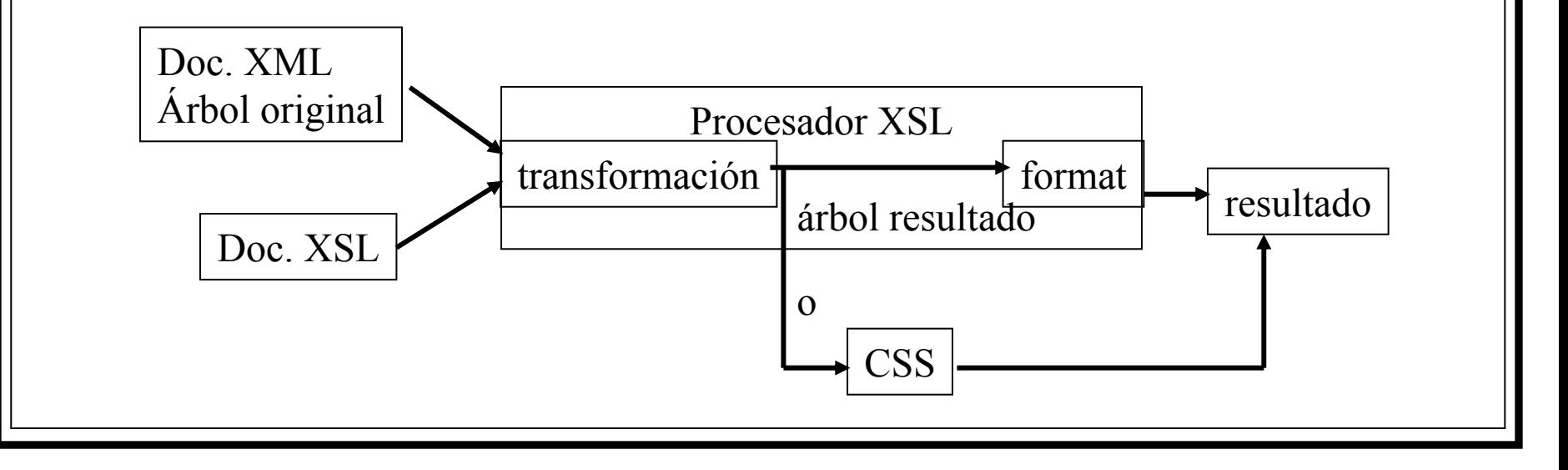

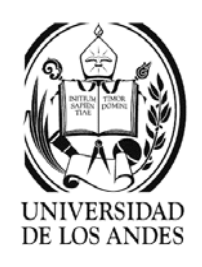

# XSL …

### ¾ XSL-FO (XSL Formatting Objets)

- $\vee$  Describe el formato de presentación de los elementos y objetos del documento XML
- $\blacktriangleright$  Etapas:
	- $\checkmark$  Construcción de un nuevo árbol XML según el documento fuente. Regla: selector -> forma
		- $\, \circ \,$  Selector: detecta las formas dentro del documento fuente y activa la regla
		- 。 Forma: estructura XML o HTML generada al activarse la regla
	- $\checkmark$  Análisis del árbol generado para interpretar los elementos y atributos que definen las propiedades del formato físico

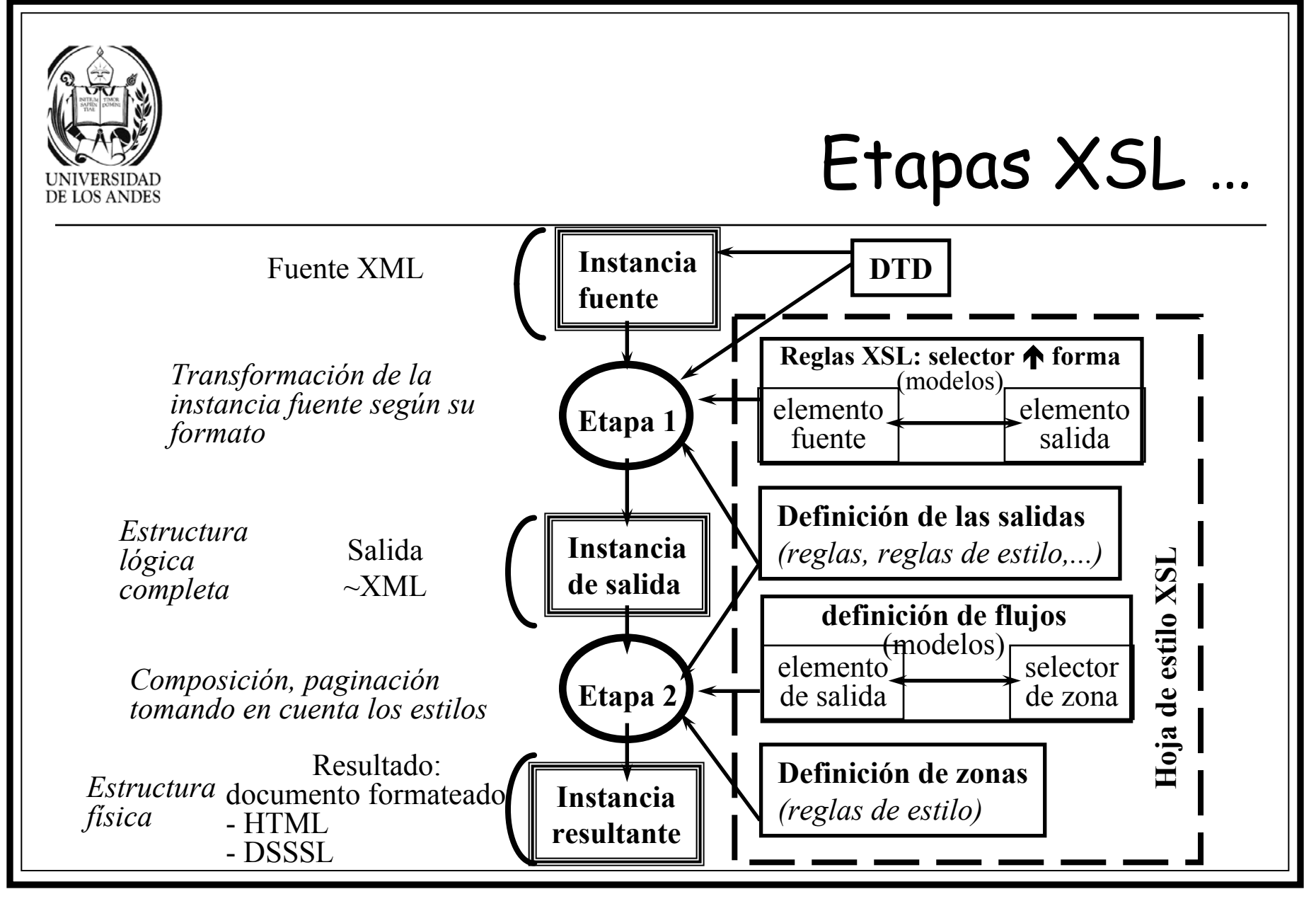

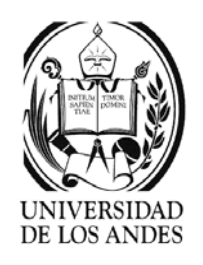

# Etapas XSL

- $\blacktriangleright$  **Etapa 1:** transforma la instancia fuente XML en instancia de salida XML
	- o Supresión de los elementos no autorizados
	- Inserción de los elementos externos (en vez de las referencias)
	- oDuplicaciones necesarias (entidades)
	- o Reagrupamiento
	- $\, \circ \,$  Informaciones para la etapa 2 (anotaciones)
- $\blacktriangleright$  **Etapa 2:** transforma la instancia de salida XML en instancia resultado HTML, DSSSL, u otra
	- oDefinición de las zonas o cuadros
	- Inserción de los contenidos de los elementos en las zonas
	- Tomar en cuenta los estilos de:
		- Formato (dimensiones de las zonas, tamaño, etc.)
		- П Presentación (colores, fuentes, negritas, etc.)

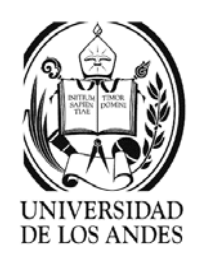

## Nodos

- $\blacktriangleright$ Documentos XSL estructurados en árbol como los XML
- $\blacktriangleright$  Nodos: raíz
	- $\checkmark$  Elemento = cada elemento
	- $\rm\sim$  Texto = cada conjunto de datos caracter (CDATA)
	- $\checkmark$  Atributo = cada atributo de elemento
	- $\checkmark$  Espacio de nombre = cada elemento posee un nodo con su espacio de nombre cuyo prefijo es xsl:
	- $\checkmark$  De procesador = cada instrucción de procesamiento
	- $\checkmark$  Comentario = cada comentario
- ¾ Proceso: recorrido desde la raíz, nodo por nodo, donde en nodo en procesamiento es el nodo actual. Nodo raíz ≠ elemento raíz.

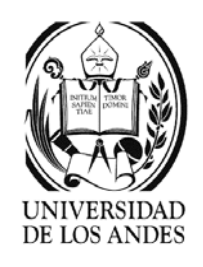

# Estructura XSL

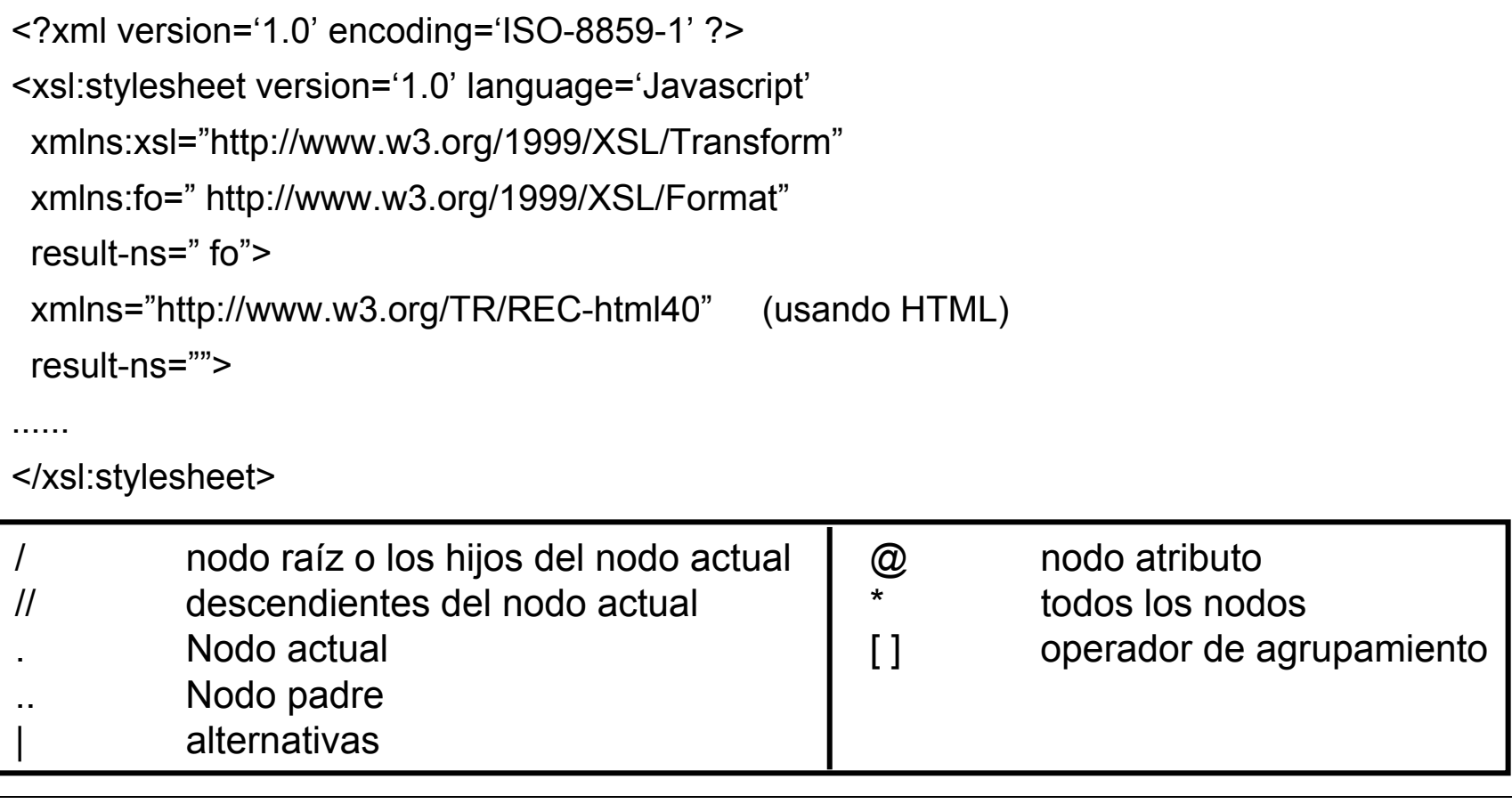

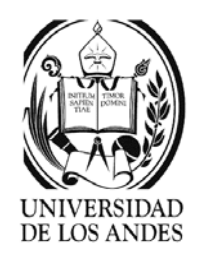

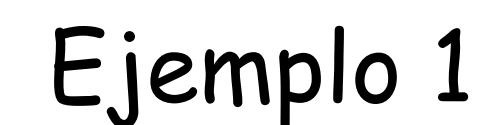

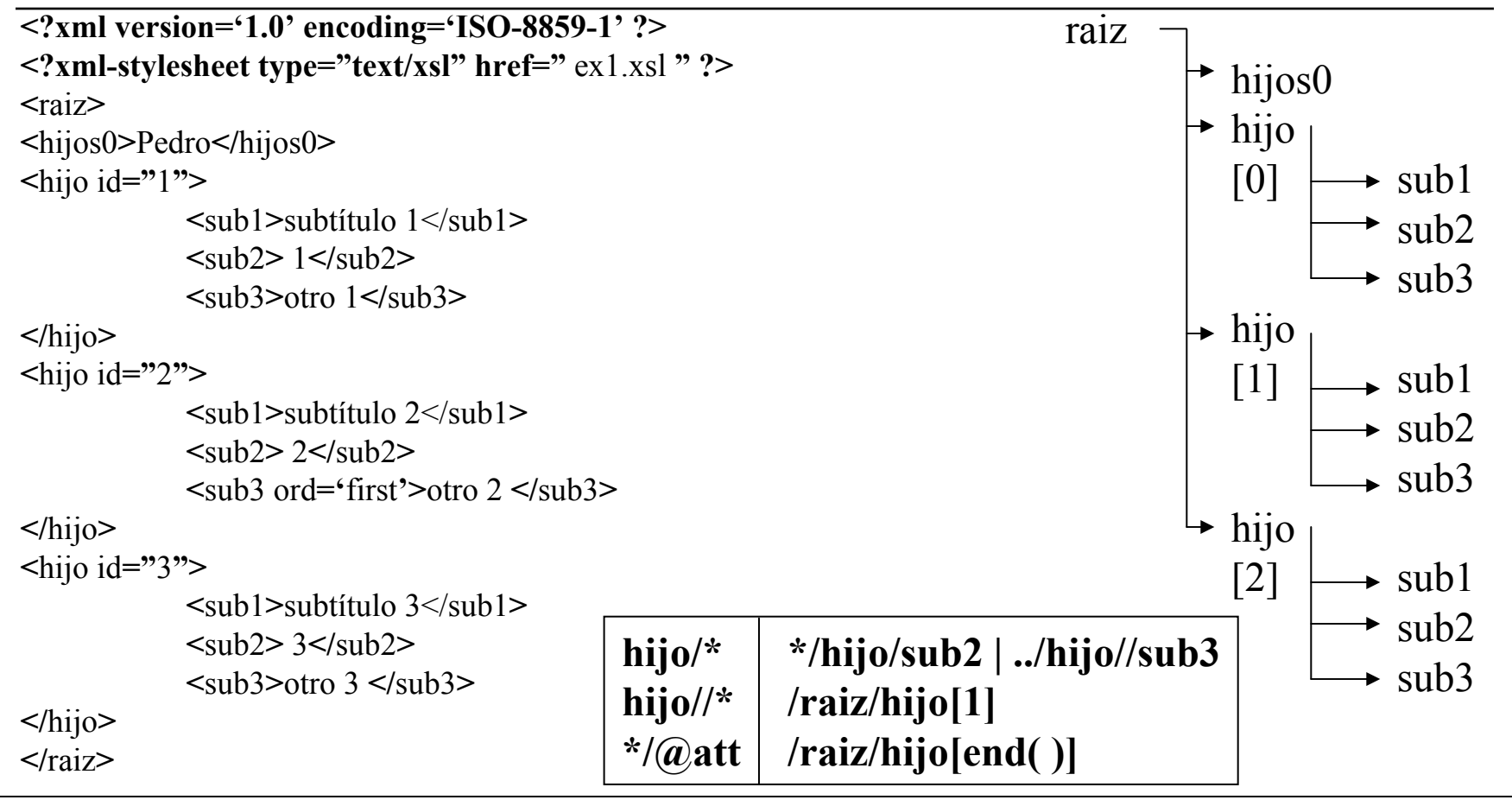

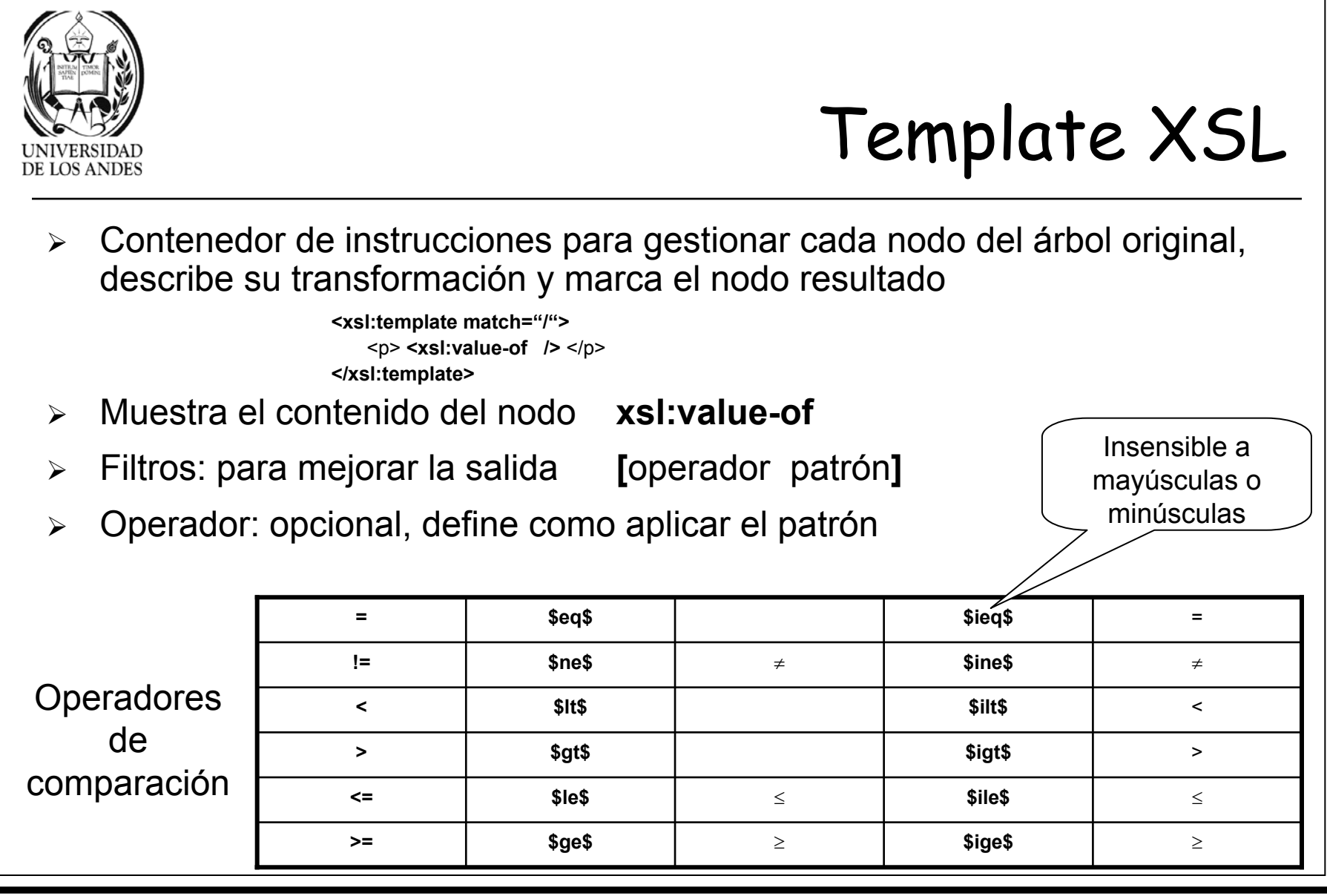

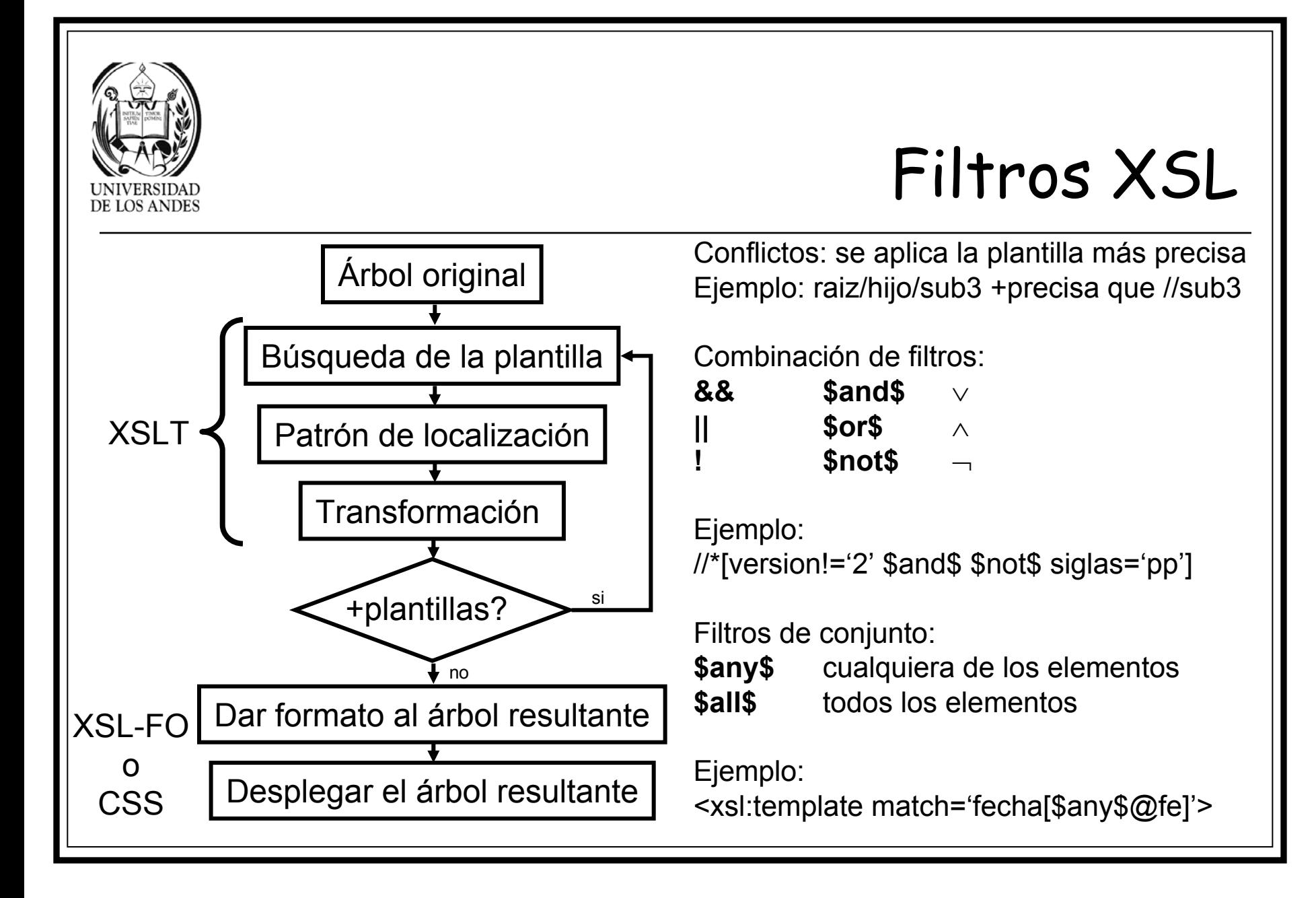

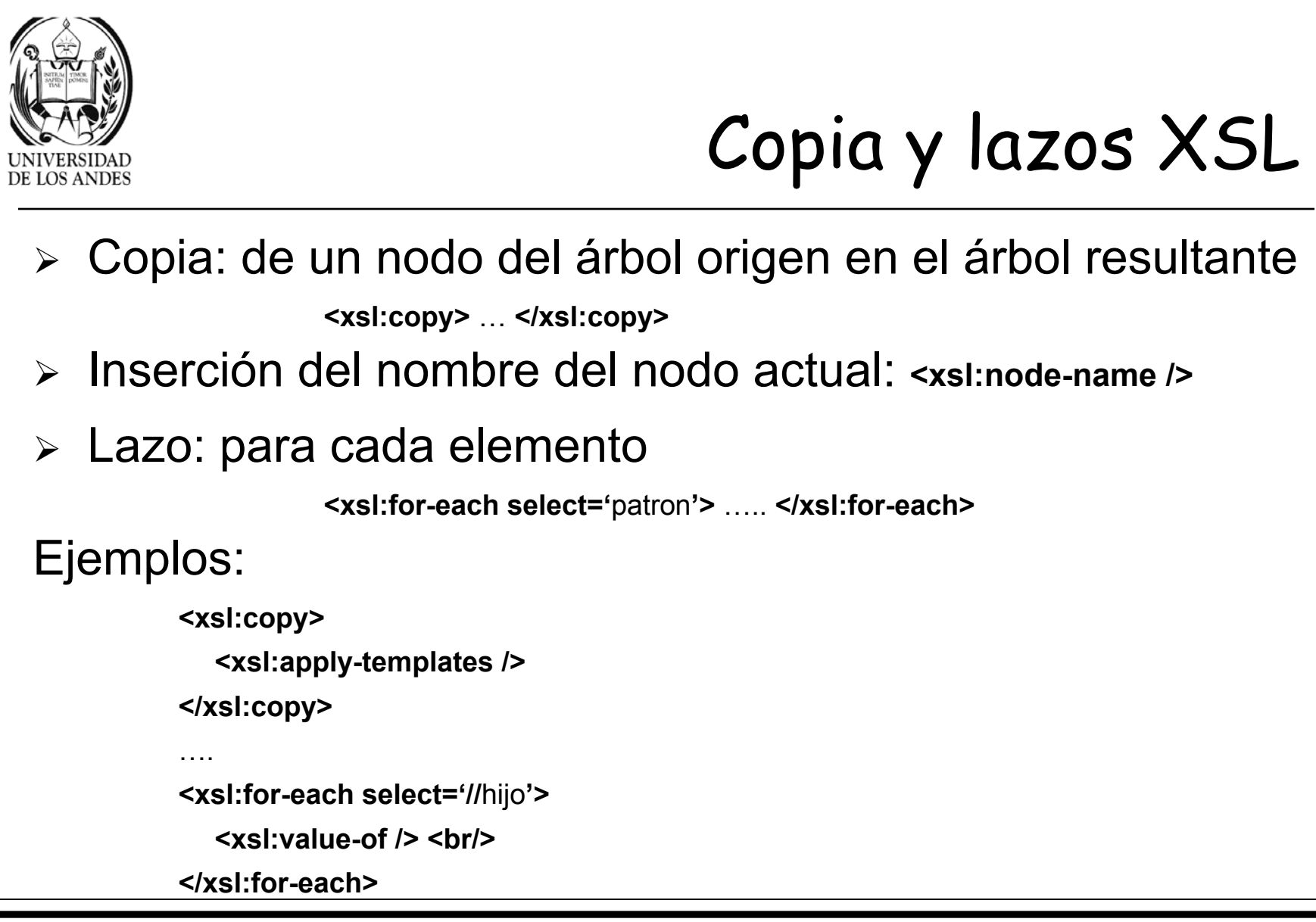

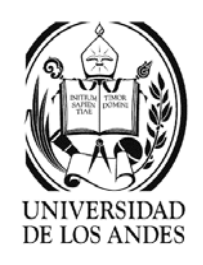

# Ordenar y decidir XSL

- ¾ Ordenamiento: usando el atributo **order-by** en los elementos **xsl:apply-templates** o en **xsl:for-each**, donde **+** ascendente y **–** descendente. Valores numéricos deben compararse con el mismo número de digitos.
- ¾ Decisión:
	- 9 Simple: **<xsl:if match='**patrón**'>** bloque-si **</xsl:if>**
	- $\checkmark$  Múltiple:
- **<xsl:choose>**

**….**

**<xsl:when match='**patrón1**'>** bloque del patrón 1 **</xsl:when> <xsl:when match='**patrón2**'>** bloque del patrón 2 **</xsl:when>**

**<xsl:otherwise>** bloque de lo contrario **</xsl:otherwise> </xsl:choose>**

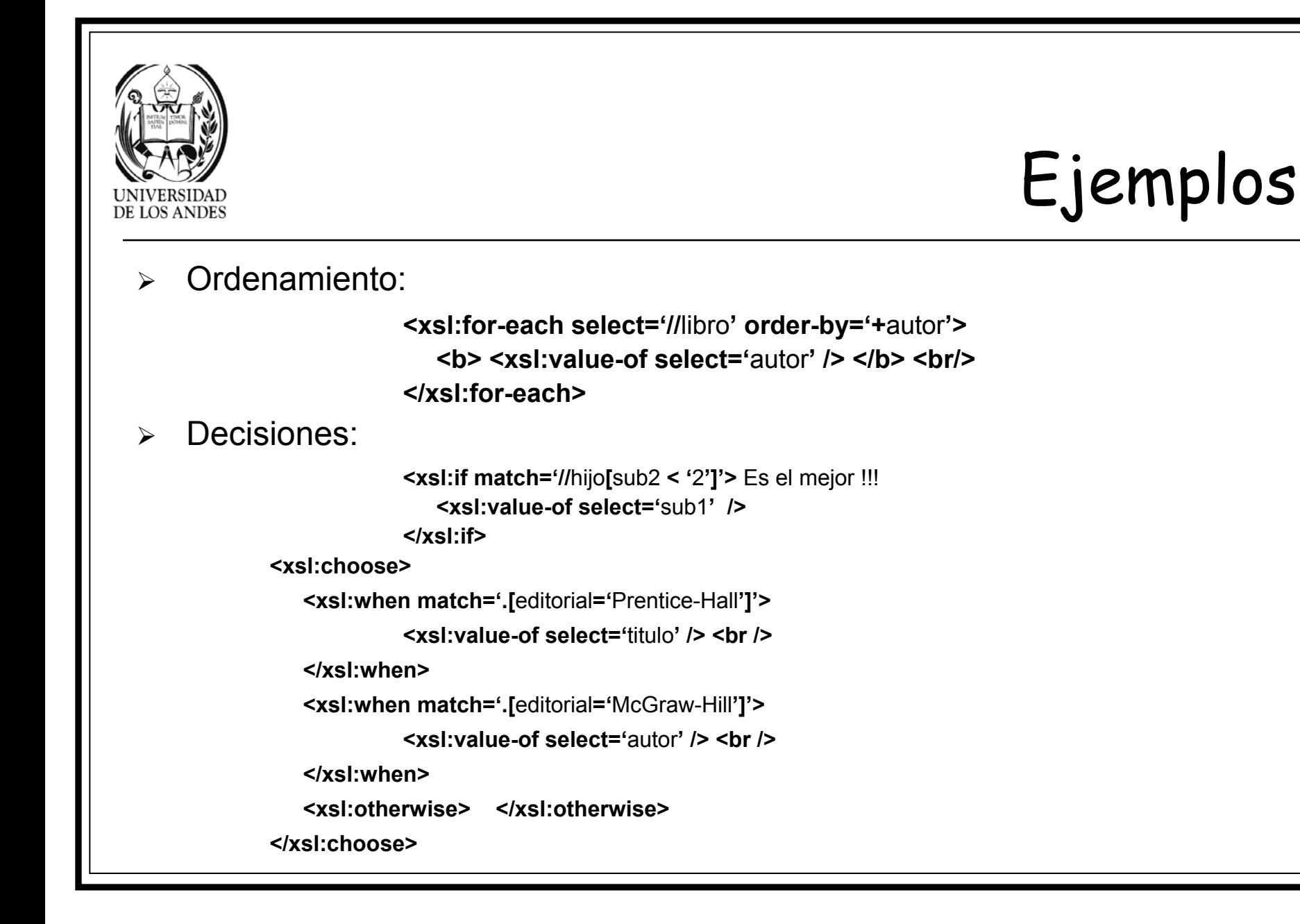

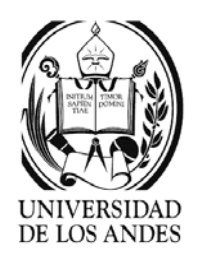

# Ejemplo …

<?xml version="1.0" encoding= "ISO-8859-1"?>

<?xml-stylesheet type= "text/xsl" href= "ejemplo1.xsl**"?>**

**<sup>&</sup>lt;**Agenda **>**

**<**Contenido**>** Lista de direcciones Web **</**Contenido **>**

**<**direccion**>**

**<**Nom**>**HTML**</**Nom**>**

**<sup>&</sup>lt;**Pag **<sup>&</sup>gt;**http://www.w3.org/TR/REC-html4**</**Pag **>**

**<**Desc **<sup>&</sup>gt;**Specification he HTML 4**</**Desc **>**

**</**direccion**>**

**<**direccion**>**

**<**Nom**>**Escuela de Sistemas-ULA**</**Nom**>**

**<sup>&</sup>lt;**Pag **<sup>&</sup>gt;**http://www.ing.ula.ve**</**Pag **>**

**<sup>&</sup>lt;**Figura **<sup>&</sup>gt;**fac.jpg**</**Figura **>**

**<**Desc**>**Mi escuela**</**Desc**>**

**<**Correo **<sup>&</sup>gt;**eisula@ula.ve**</**Correo **>**

**</**direccion**>**

**</**Agenda **>**

### **Documento XML**

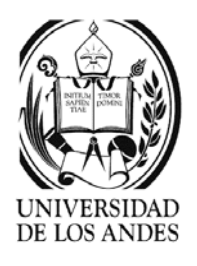

Ejemplo

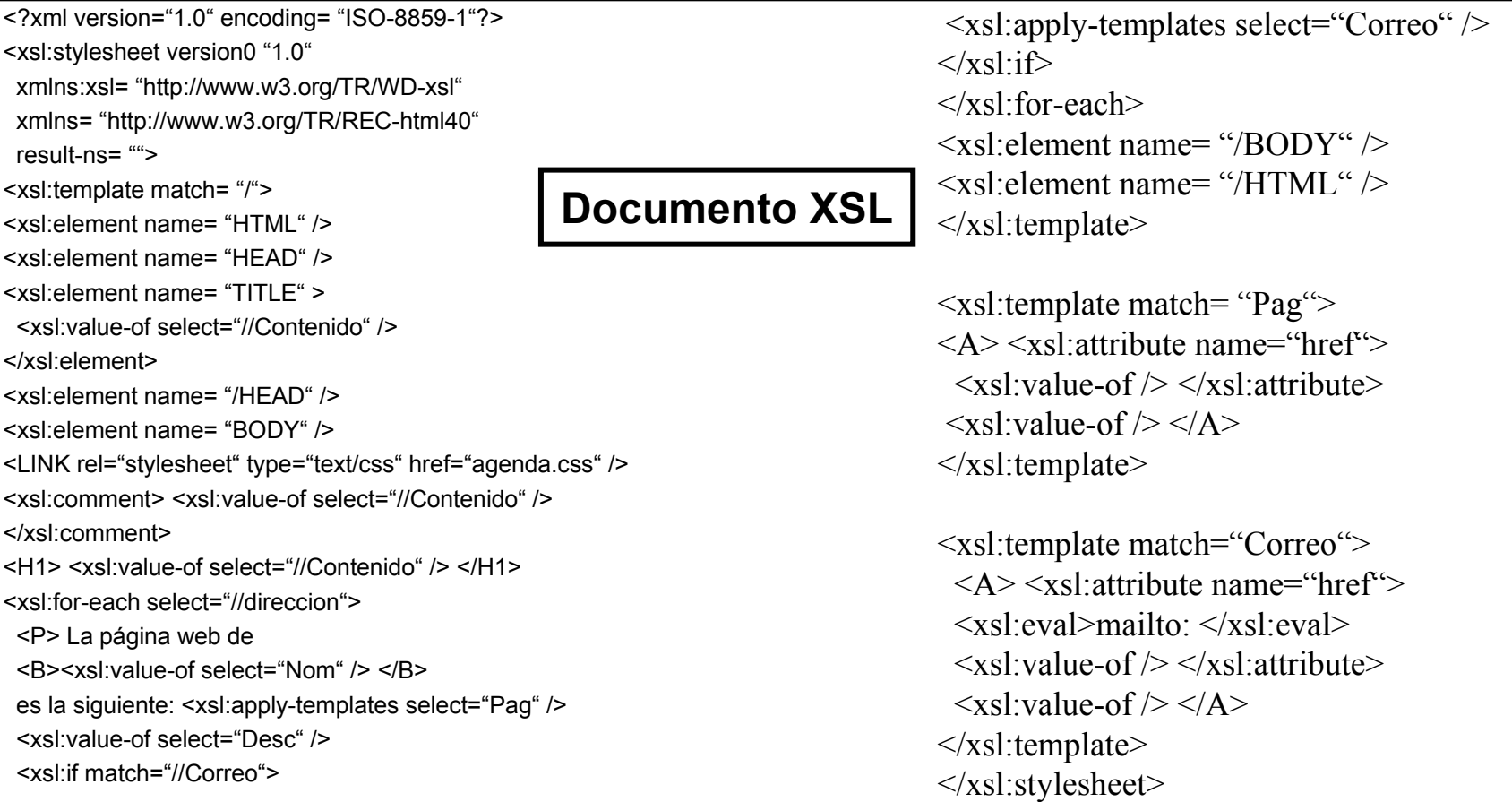

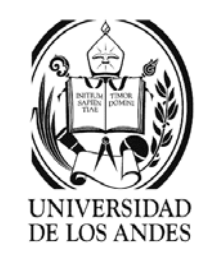

# Creación de nodos en la salida …

 $\blacktriangleright$ De instrucción de procesamiento:

> **<xsl:pi name='**instrucciónDeProcesamiento**'>** valorDeLaInstDeProc **</xsl:pi>**

 $\blacktriangleright$ Comentario:

**<xsl:comment>** comentarioDeseado **</xsl:comment>**

 $\blacktriangleright$ Elemento:

> **<xsl:element name='**nombreDelElemento**'>** valorDelElemento**</xsl:element>**

¾Atributo:

> **<xsl:attribute name='**nombreDelAtributo**'>** valorDelAtributo**</xsl:attribute>**

¾Sección CDATA de XML:

**<xsl:cdata>** valorDeLaSecciónCDATA **</xsl:cdata>**

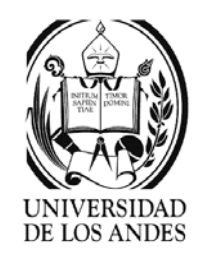

# Creación de nodos en la salida

¾ Referencia a una entidad (alias) para incluir un conjunto de datos en el lugar donde se declara la referencia a la entidad:

**<xsl:entity-ref name='nombreDelAlias'>** valor **</xsl:entity-ref>**

¾ Guiones en XSL: define una sección del documento XSL que contiene código de algún lenguaje de guiones (JavaScript, VScript, JScript)

**<xsl:script language='**lenguaje**'>** código de función en ese lenguaje **</xsl:script>**

- $\checkmark$  Si el código contiene caracteres reservados de XML se encierra el código en CDATA: **<![CDATA[** código de función en ese lenguaje **]]>**
- $\checkmark$  Para hacer que se evalúe el código: las funciones pueden tener parámetros

**<xsl:eval language='**lenguaje**'>** llamada a función en ese lenguaje **</xsl:script>**

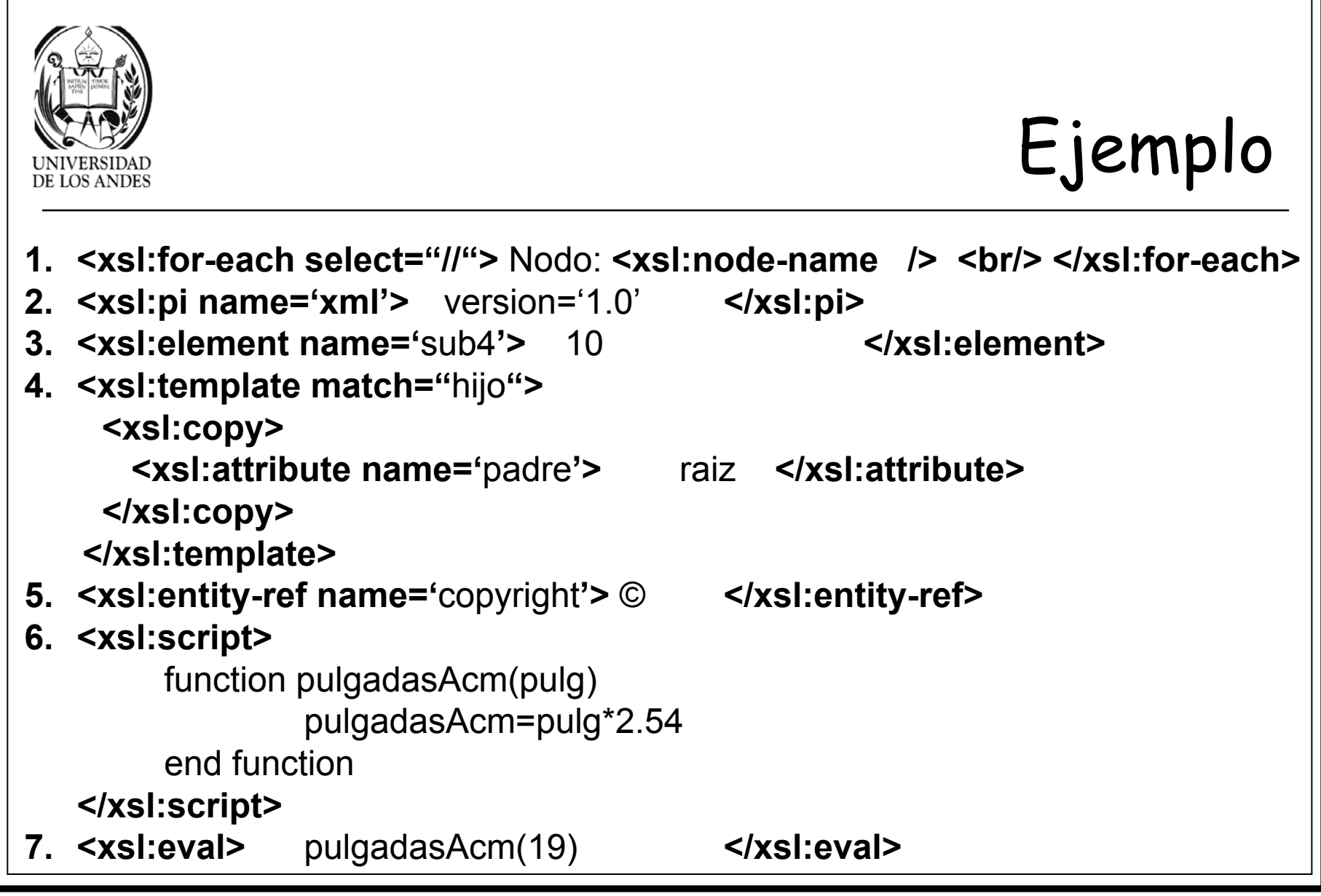

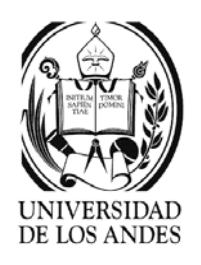

# XSL-FO

- ¾ Especificación para una parte de la información: paginación, formato y estilo que serán aplicados al objeto en el árbol resultante.
- $\blacktriangleright$ Se utilizan la mayoría de las propiedades de CSS.
- ¾Prefijo **fo:**propiedad.
- ¾ Propiedades agrupadas por su comportamiento:
	- Posicionamiento: fo:title, **fo:root**, **fo:block-container**
	- oBorde, relleno, fondo, tipo y estilo de letra:
	- oCorte de palabras (hyphenation): **fo:block**, **fo:character**
	- Margen, alineación, color: **fo:color-profile**
	- oTablas, viñetas, enumerados: **fo:table**, **fo:table-column**, **fo:table-caption**
	- **<fo:inline>** guru **</fo:inline** >

**<fo:inline>** Ap

**<fo:inline baseline-shift='**super**'>** 1*ji* **</fo:inline>**

**</fo:inline>**

**fo:table-cell**, **fo:region-body**, **fo:region-before**, **fo:region-after**, **fo:region-start**, **fo:region-end**, **fo:block-container**, **fo:inline-container**, **fo:external-graphic**, **fo:instream-foreign-object**

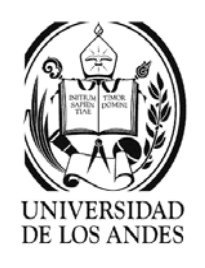

## XPath …

- $\blacktriangleright$ Objetivo: definir un lenguaje que señale partes del documento XML
- $\blacktriangleright$  Partes:
	- $\checkmark$  Sintaxis de las expresiones de rutas
	- $\checkmark$  Conjunto de funciones o biblioteca central de XPath
- $\blacktriangleright$  Modelo de información: árbol con nodos de comportamiento
	- o Raíz
	- o Elemento
	- Texto
	- oAtributo
	- oEspacio de nombres
	- oInstrucción de procesamiento
	- comentario

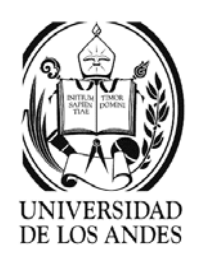

## XPath …

- ¾ Rutas: referencia un nodo o un grupo de nodos. Se construyen en forma similar a las rutas de ubicación de directorios con "/"
- $\triangleright$  Tipos:
	- $\checkmark$  Absoluta: siempre se inicia en el nodo raíz
	- $\checkmark$  Relativa: secuencia de 1 o más pasos de ubicación separados con "/", cada paso es un nodo relativo a partir del nodo contexto
- ¾ Paso: contiene 3 partes
	- $\overline{\mathsf{y}}$  Eje: relación entre los nodos seleccionados y el contexto
	- $\checkmark$  Nodo prueba: nombre de los nodos seleccionados
	- $\checkmark$  Conjunto opcional: predicado que refina el conjunto de nodos seleccionados

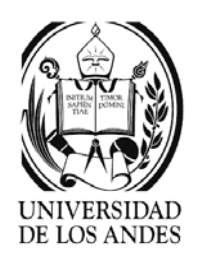

#### ¾Ejes:

- $\checkmark$ Ancestro (ancestor)
- $\checkmark$ Ancestro o el mismo (ancestor-or-self)
- $\checkmark$  $\checkmark$  Atributo (attribute  $\Leftrightarrow \textcircled{a}$ )
- $\checkmark$ Hijo (child)
- $\checkmark$ Descendiente (descendant)
- $\checkmark$  $\checkmark$  Descendiente o el mismo (descendant-or-self  $\Leftrightarrow$  //)
- $\checkmark$ Siguiente (following)
- $\checkmark$ Siguiente hermano (following-sibling)
- $\checkmark$ Espacio de nombres (namespace)
- $\checkmark$  $\checkmark$  Principal (parent  $\Leftrightarrow$  .)
- $\checkmark$ Precedente (preceding)
- $\checkmark$ Hermano precedente (preceding-sibling)
- $\checkmark$  $\checkmark$   $\;\;\;$  El mismo (self  $\Leftrightarrow$  .)

Ejemplos:  $\checkmark$ child:: autor selecciona todas las marcas autor de la marca contexto equivalente a //autor  $\checkmark$  child::autor/text() nodos texto del elemento autor Ù //autor/text()  $\checkmark$  child::entrada/child::fecha selecciona todos los elementos fecha de los elementos entrada ⇔ //entrada/fecha 9 child::entrada[position()=2]/child::fecha selecciona el elemento fecha de la segunda entrada  $\checkmark$  child::fecha/attribute::\*[position() >1 and position() !=last()] selecciona todos los atributos excepto el primero y el último del elemento segundario fecha, sin importar su nombre  $\Leftrightarrow$  $fecha/\omega^*$ [position() >1 and position() !=

XPath …

last()]

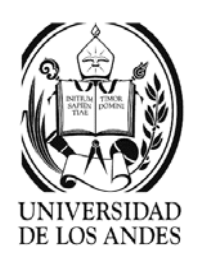

#### ¾Funciones:

- $\checkmark$ position():numero
- $\checkmark$ count(conj-nodos):numero
- $\checkmark$ last():numero
- $\checkmark$ id(objeto):conj-nodos
- $\checkmark$ local-name(conj-nodos):cadena
- $\checkmark$ namespace-uri(conj-nodos):cadena
- $\checkmark$ name(conj-nodos):cadena
- $\checkmark$ concat(cad, cad1\*):cadena
- $\checkmark$ starts-with(cad, cad1):booleano
- $\checkmark$ contains(cad, cad1):booleano
- $\checkmark$ substring-before(cad, cad1):cadena
- $\checkmark$ substring-after(cad, cad1): cadena

# XPath …

- $\checkmark$  substring(cad, ini, num?):cadena la posición se cuenta a partir de 1
- $\checkmark$ string-length(cadena?):numero
- $\checkmark$  normalize-space(cadena?):cadena normaliza a 1 espacio entre palabras y elimina espacios al inicio y al final
- $\checkmark$  translate(cad, cad1, cad2):cadena reemplaza en cad los caracteres que aparecen en cad1 en la misma posición de los de cad2
- $\checkmark$  boolean(objeto):booleano convierte el objeto en booleano, número es verdadero si es diferente de 0, un conjunto de nodos o una cadena es verdadero si no está vacío, boolean(/) regresa verdadero si es un DBF

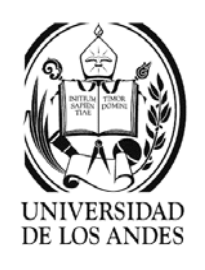

# XPath

- $\checkmark$ false():booleano regresa falso
- $\checkmark$ true():booleano regresa verdadero
- $\checkmark$ not(booleano):booleano
- $\checkmark$  lang(cadena):booleano regresa verdadero si el lenguaje del nodo contexto es el mismo o es uno secundario del especificado en el argumento
- $\checkmark$  number(objeto?):numero convierte el objeto en número. Ver IEEE 754.
- $\checkmark$ sum(conj-nodos):numero
- $\checkmark$ floor(numero):numero
- $\checkmark$ ceiling(numero):numero
- $\checkmark$ round(numero):numero

Ejemplos:

9 concat("ca","sa","5") "casa5"  $\checkmark$  starts-with("valor","alo") falso  $\checkmark$  contains("valor","alo") true ✓ substring-before("La casa"," ") "La"  $\checkmark$  substring("casa",2,2)  $\qquad$  "as"  $\checkmark$  normalize-space(" M o l o k o ") " $M \cap I \cap k \cap$ " 9 translate("arbol", "xyzr", "mngh") "ahbol" $\checkmark$  boolean( -2) true  $\checkmark$  boolean("") false  $\checkmark$  number(" -23") -23  $\checkmark$  floor(6.5) 6  $\checkmark$  ceiling(6.05) 7  $\checkmark$  round(6.7) 7